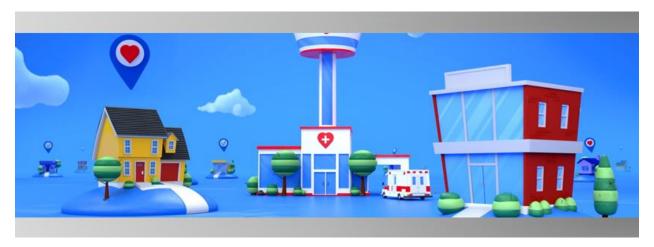

# Release Notes Logistics

March 2022

The release notes describe what's new for the Logistics Portal. In version 2022.03 of the Logistics Portal, the following updates are available:

| Medioh API Integration1           | į |
|-----------------------------------|---|
| Add Network Carrier to Kit Pool   |   |
| Kit Type Configuration Processing |   |
| Fixes                             |   |

## **Medioh API Integration**

Several APIs were updated or created to support integrating the Logistics Portal and Medioh via APIs for device orders and device replacement orders.

#### New APIs:

- Fulfillment API for Device Replacement (Outbound) Fulfillment API was created so that fulfillment-related data can be sent to Medioh when an order is created in the Logistics Portal.
- Ship Confirmation API for Device Replacement (Inbound) Ship Confirmation API includes logic
  to handle device replacement orders in the Logistics Portal when replacement devices are shipped by
  Medioh.
- Device Receipt API for Kit Return (Inbound) Device Receipt API was created so that the Logistics
  Portal can receive kit return and reprocessing information from Medioh when Medioh begins to
  receive the devices.

- Device Receipt API for Kit Device Replacement (Inbound) Device Receipt API was created so
  that the Logistics Portal can receive replacement devices from Medioh when Medioh begins to
  receive the devices.
- **Device Status API** (Inbound) Device Status API was created so that the Logistics Portal can receive device status information from Medioh when a device is first turned on.
- Receive Note API (Outbound) Receive Note API was created to be used for the issue handling
  process. This API is triggered when a new pending note is created on the Logistics Portal Receiving
  page to be sent to Medioh.

### Updated APIs:

- Device Linking API for Reprocessing A new path was created for the Device Linking API to allow
  it to work during the reprocessing stage.
- **Device Linking for Kit Device Replacement** A new path was created for the Device Linking API to allow it to work during the kit device replacement stage.
- **Pickup Request API** Pickup Request API was updated to include the return tracking and carrier information so that the return information can be properly processed.
- **Kit Detail API** The network carrier information was added to the Kit Detail API so Medioh will know which network carrier is expected for the kit.

## **Add Network Carrier to Kit Pool**

On the **Customer > New Kit Pool** page, users can select a carrier from a new **Network Carrier** list so that a carrier can be assigned for each Kit Pool for a customer. Users must select a **Network Carrier** value to save. A migration script will run so that all existing Kit Pools by each customer are assigned a carrier.

The **Network Carrier** list includes the following carriers:

- AT&T
- Verizon
- T-Mobile
- Rogers (Canada)
- Various

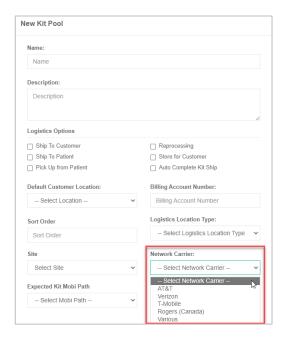

# **Kit Type Configuration Processing**

When a +Home service level is assigned in the Care Team Portal, logic in the Logistics Portal will determine the kit type configuration. This logic will send the accurate kit type configuration to contract manufacturer(s) for kit shipping. The system determines the exact kit type configuration based on the following data:

- Configuration Name
- Network Carrier (assigned to kit pool)
- Selected Kit Type (at the time of +Home service level assignment in CTP)
- Selected BP Cuff size (when supported by kit type)
- Selected Scale Type (when supported by kit type)
- Vendor
- Return Carrier (on kit pool)

The exact kit type configuration will be determined by the combination of fields.

## **Fulfillment Details Page**

On the Fulfillment Orders Detail page in the **Record Information** section, the Kit Type Configuration is visible.

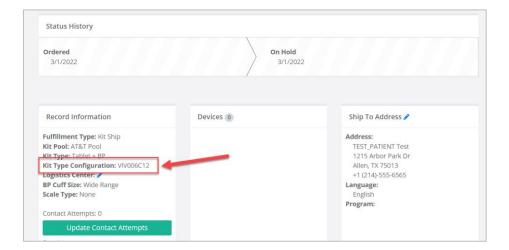

# **Fixes**

- VIVY-7888 The Last Stored date was defined as the date that appears in the status of a kit with a
  Stored status. The current definition has been updated to account for if the kit ever had a Stored
  status before. If so, the system will now show that previous date.
- VIVY-7954 Fedex was updated as the default carrier in all outbound fulfillment requests for Medioh,
   which applies to kit ship, kit device replacement, and device order fulfillment types.
- VIVY-7989 The Batch Number field was set to null for device orders which caused them to be rejected. The batch number was updated from null to empty string in the Device Order fulfillment request so that they will process as expected.